## *Лекция 3-4 тема: Базовые сервисы Интернет*

*Тараненко Любовь Геннадьевна*

*к.п.н., доцент кафедры Технологии документальных коммуникаций Кемеровского государственного университета культуры и искусств*

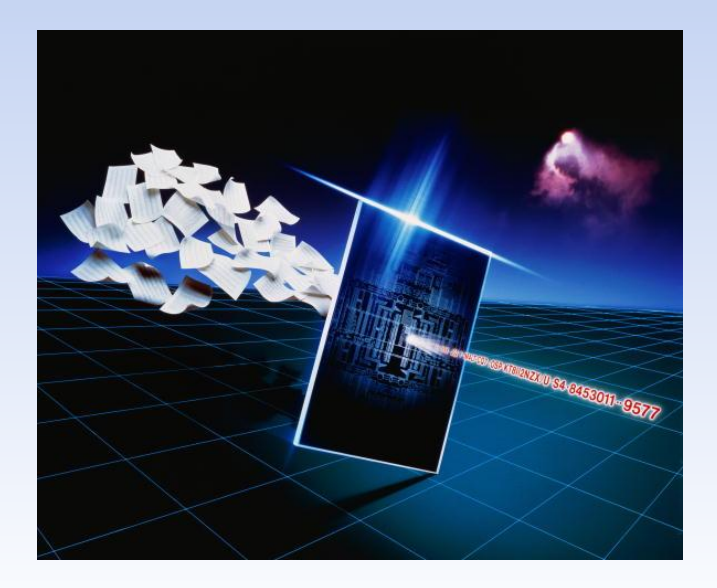

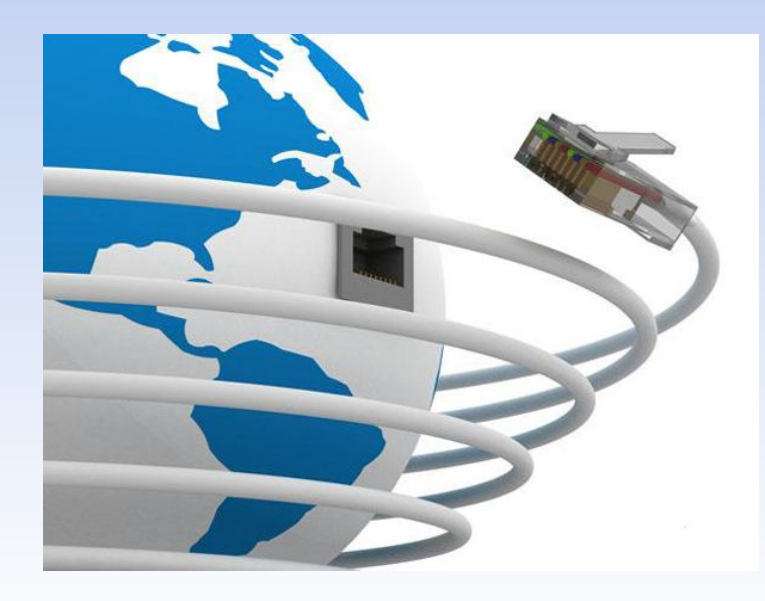

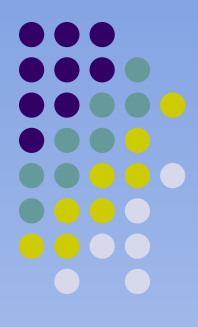

# **План:**

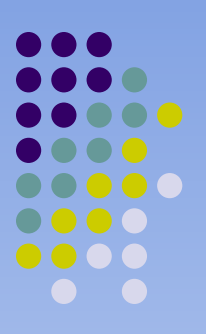

- **1. Всемирная паутина**
- **2. Электронная почта**
- **3. Телеконференции**
- **4. Телемагазины**

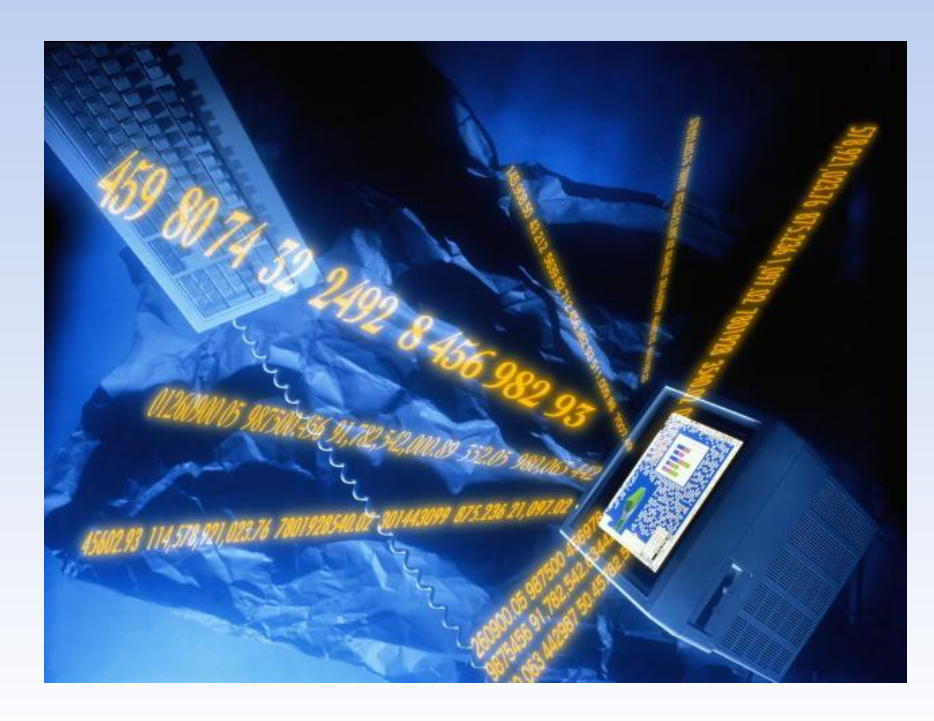

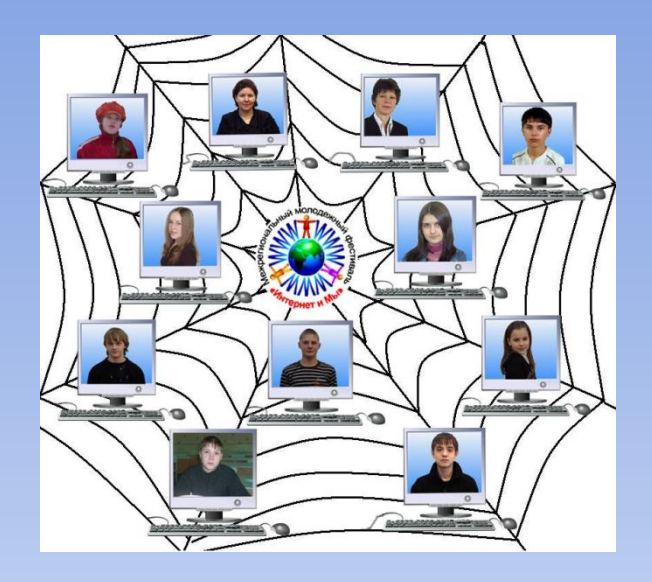

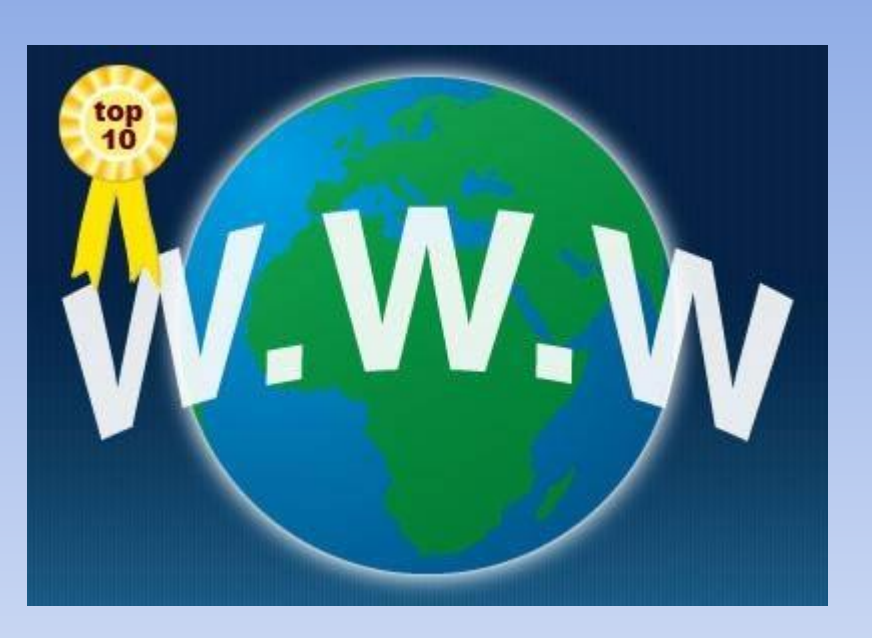

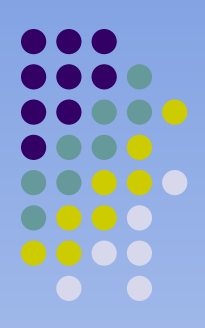

# **1. ВСЕМИРНАЯ ПАУТИНА**

 *Служба World Wide Web* (*WWW)* — Всемирная паутина является основной службой Интернета.

 это всемирное хранилище информации, в котором информационные объекты связаны структурой гипертекста

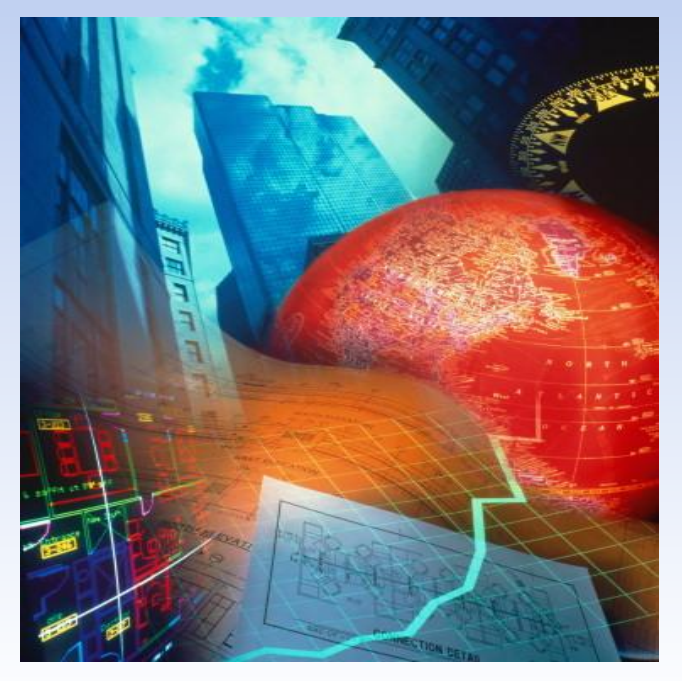

#### **Приведем несколько определений гипертекста:**

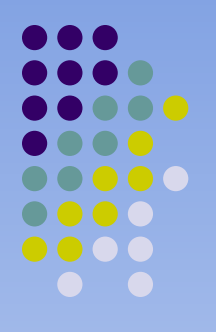

- Гипертекст многомерное текстовое пространство, построенное на ассоциативных связях внутри документов и между документами.
- Гипертекст представляет собой нелинейную последовательность записи и чтения информации, основанную на объединении ассоциативно связанных блоков информации.
- Гипертекст это способ хранения и манипулирования информацией, при котором она представлена в виде сети связанных между собой узлов.

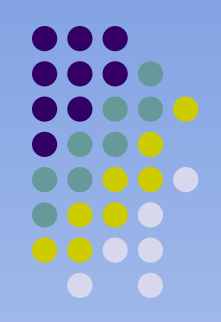

#### **гипермедиадокумент**

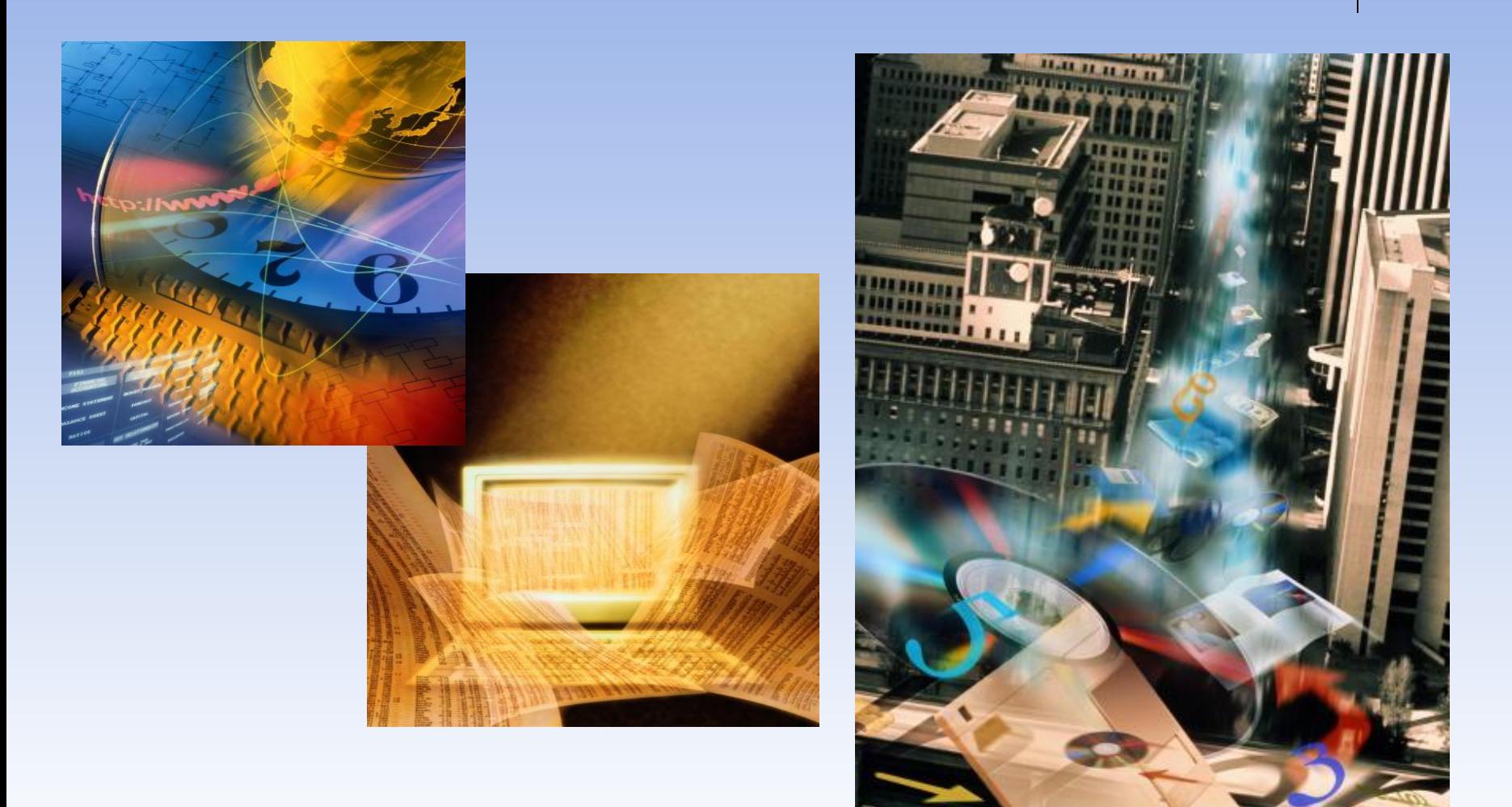

# **История WWW**

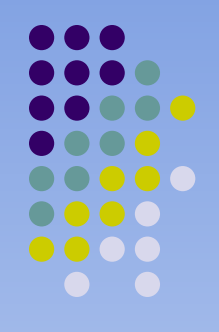

 *В Швейцарии находится Европейская лаборатория по изучению физических частиц (CERN). В 1980 г. человек по имени Тим Бернес-Ли, работавший в то время в Церне, начал разработку проекта глобальной компьютерной сети, которая обеспечивала бы физикам всего мира доступ к различной информации.* 

 *На это ушло девять лет. В 1989 г. после многолетних технических экспериментов мистер Тим предложил конкретный вариант, который и явился началом World Wide Web, или сокращенно WWW.*

# **Браузер** "browser"

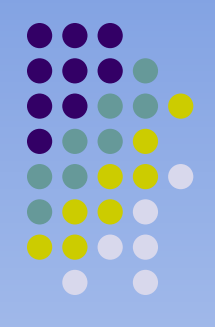

**Браузер** (от англ. **"browser")** - программа просмотра.

- В системах программирования с многоканальным доступом это средства, позволяющие просматривать в группе выделенных окон текстовые и графические представления программ и данных.
- Browser (англ.) означает посетитель магазина, рассматривающий товары, перелистывающий книги («Англо-русский словарь» под ред. Ю.Апресяна.)

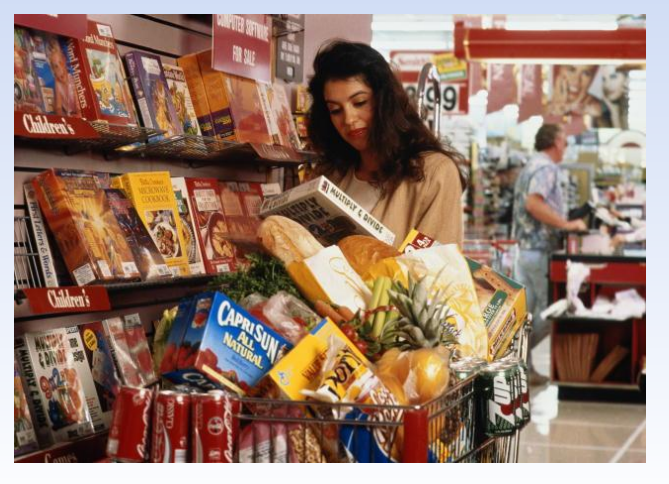

# **История развития браузеров:**

- Еще в начале 90-х гг. существовал всего один браузер Mosaic, распространяемый бесплатно. Его разработал Марк Андрессен
- В 1994 г. люди использовали до 15 различных браузеров, однако, лидирующее место уже тогда занял браузер Netscape Navigator.
- Фирма Microsoft начала конкурировать в области браузеров чуть позже, придя на рынок со своими предложениями, инвестициями и намерениями сделать свой браузер эталонным — этаким стандартом для Интернета. Вот так они и соревнуются друг с другом: Netscape Navigator и Internet Explorer

# **Популярные браузеры:**

- Internet Explorer,
- Mozilla Firefox,
- Safari,
- Google Chrome,

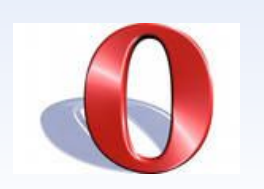

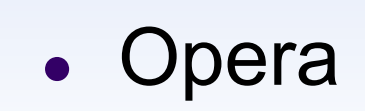

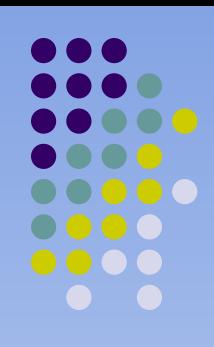

# **Менее распространённые:**

- Netscape Navigator,
- Flock,
- Mozilla,
- Maxthon,
- SeaMonkey,
- Avant Browser
- Green Browser,
- Konqueror,
- и др.

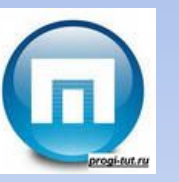

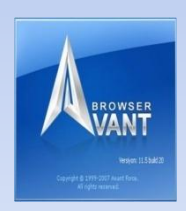

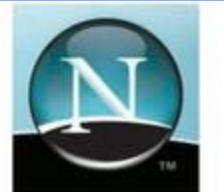

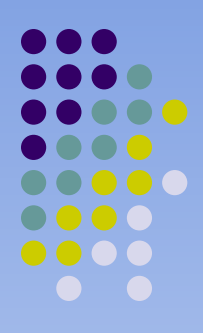

# **Для портативных устройств:**

- Internet Explorer Mobile,
- Mozilla Fennec,
- Opera Mobile, Opera Mini,
- Wapalta,
- Safari и др.

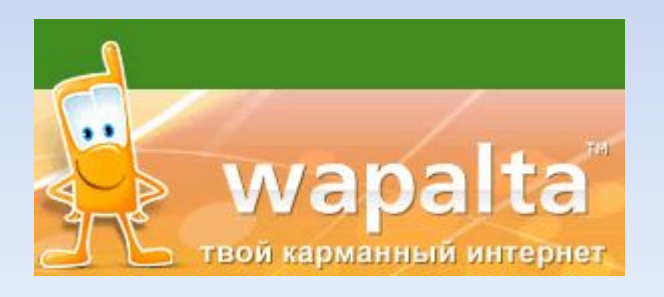

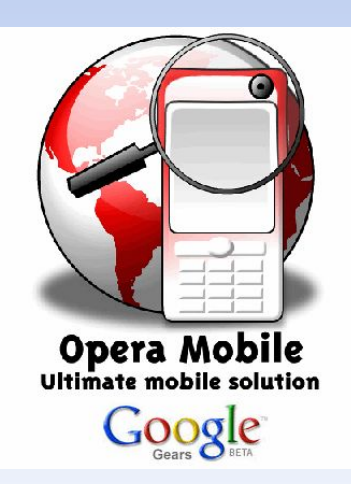

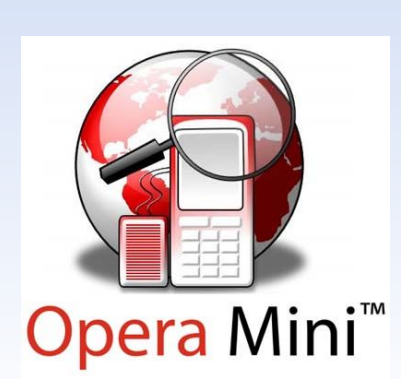

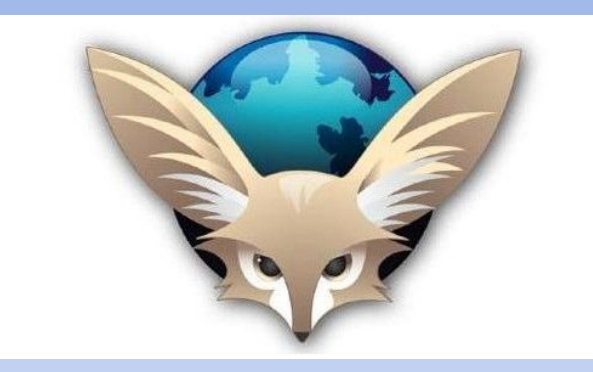

**К способам активного отображения информации во Всемирной паутине относятся:**

- гостевые книги,
- $\bullet$  форумы,
- чаты,
- блоги,
- $\bullet\$  wiki-проекты,
- системы управления контентом.

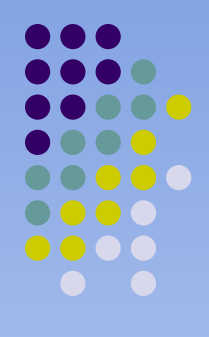

# **Блогилог**

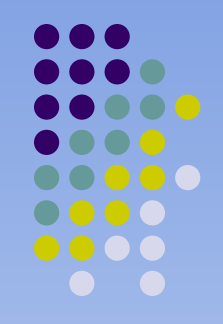

• (англ. blog, от «web log», «сетевой журнал или дневник событий») — веб-сайт, основное содержимое которого регулярно добавляемые записи, содержащие текст, изображения или мультимедиа.

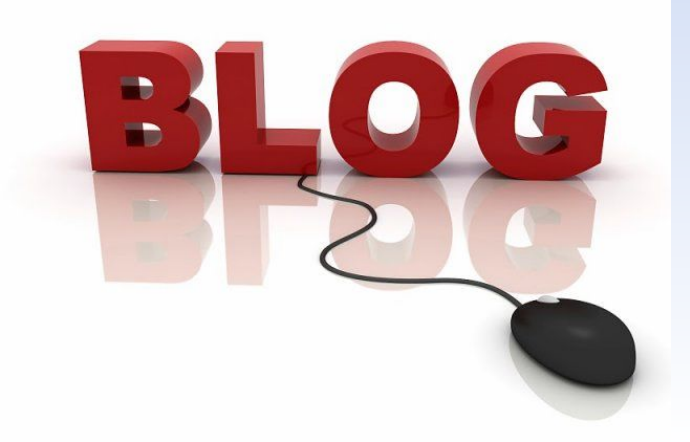

# **Классификация блогов** По автору (авторам)

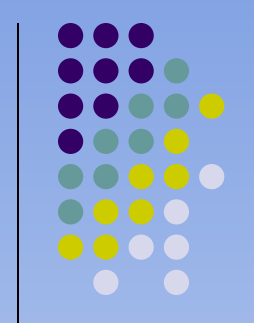

- Личный (авторский, частный) блог ведётся одним лицом (как правило его владельцем).
- «Призрачный» блог ведётся от имени чужого лица неустановленной персоной.
- Коллективный или социальный блог ведётся группой лиц по правилам, определяемым владельцем и модераторами.
- Корпоративный блог ведётся сотрудниками одной организации.

# **По тематической направленности**

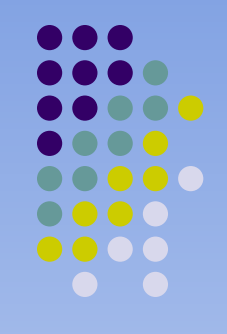

- Персональные блоги носят личный характер. Выделяют следующие сферы жизни:
- Политика блоги, посвященные политике.
- Быт блоги, в которых затрагиваются обычно проблемы взаимоотношений между людьми, психологии, ведения домашнего хозяйства.
- Путешествия блоги.
- Образование блоги.
- Музыка блоги и др.

# **Пример политического блога**

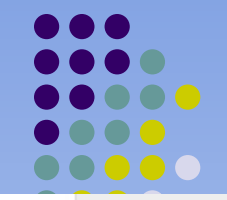

РОССИЯ ГОСУДАРСТВО МЕДВЕДЕВ СОБЫТИЯ БЛОГ ПИСЬМА КРЕМЛЬ ДЕТЯМ

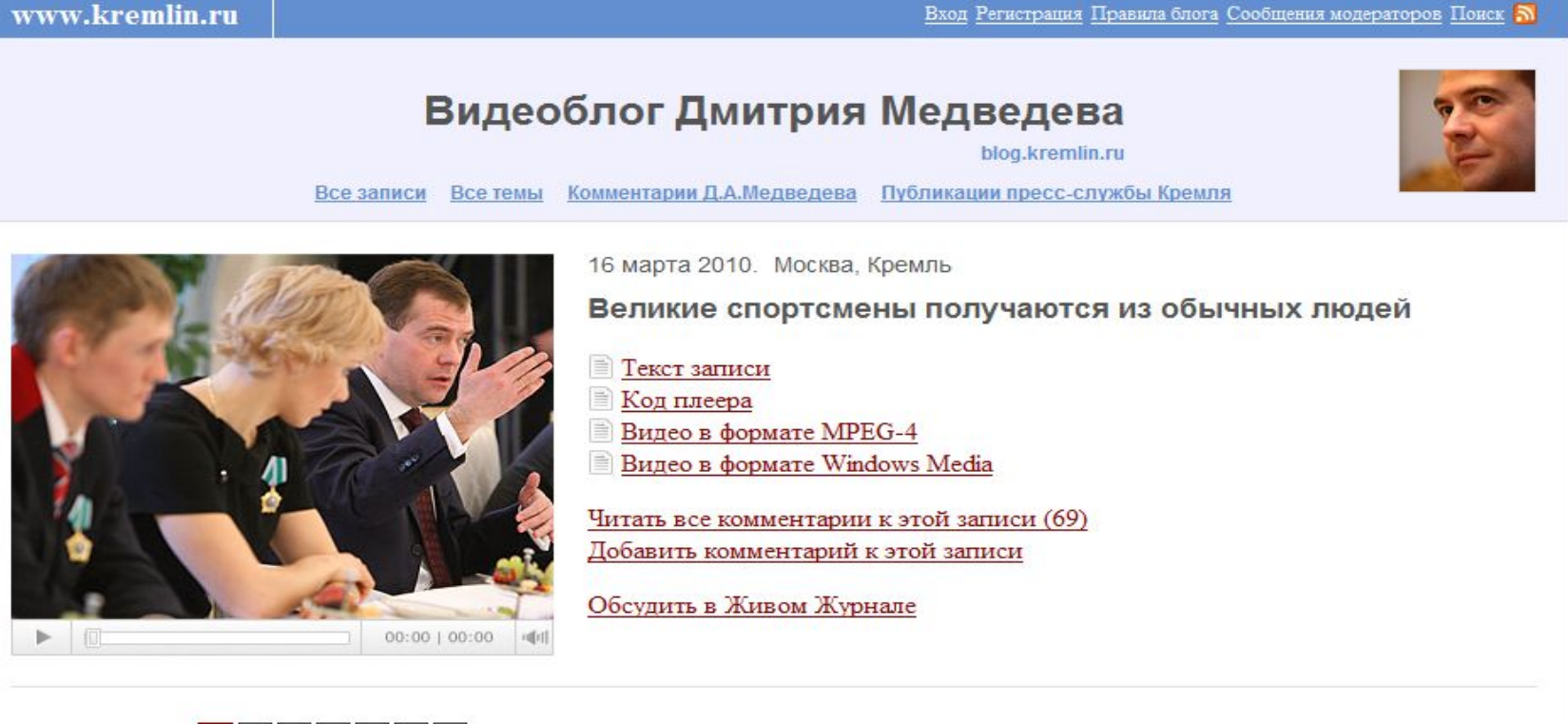

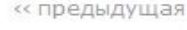

«предыдущая 1 2 3 4 5 6 7 следующая»

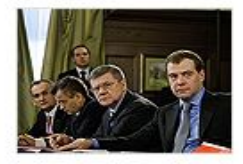

#### 5 марта 2010

«Посадки» в тюрьму в рейдерских целях: этот беспредел пора завершать

(108 комментариев)

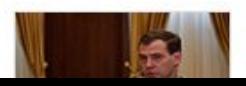

1 марта 2010

Нужно подумать, каким образом изменить систему подготовки спортсменов

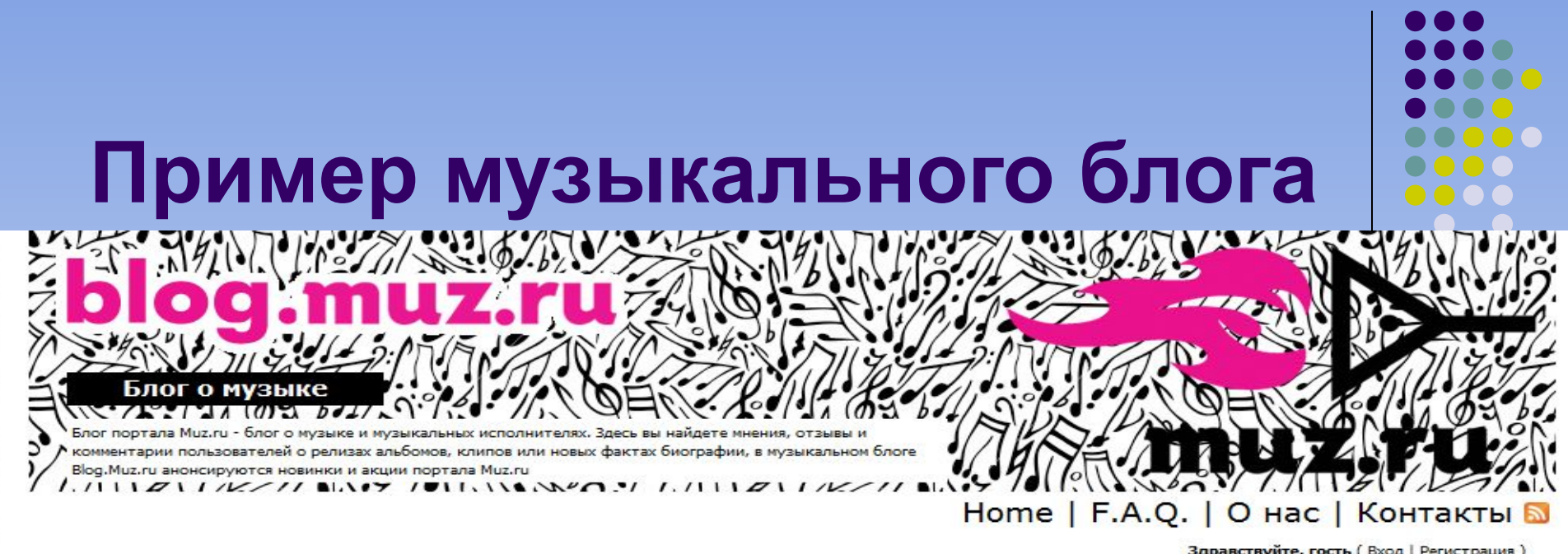

Здравствуйте, гость (Вход | Регистрация)

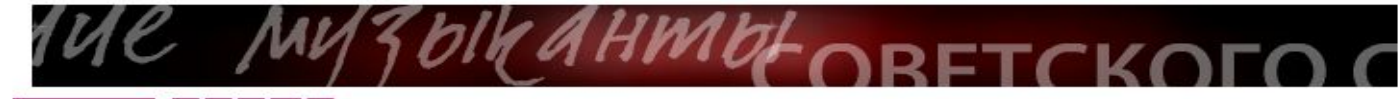

19 страниц •

#### Неожиданно про Alizée

Написанно GeoX, 19.3.2010, 15:54 in видео

На удивление, неплохая поп-песня.... да и к тому же от Alizée. Она здесь очень похожа на Lily Allen... только красивую. И клип получился тоже очень стильным.

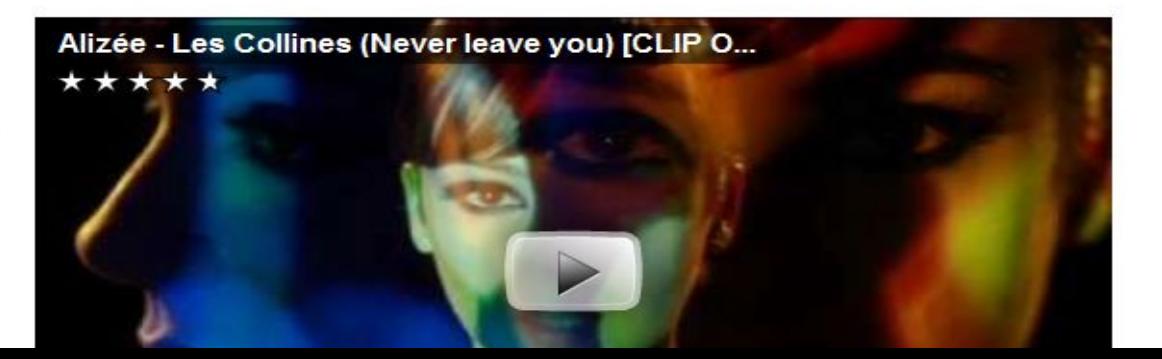

Поиск по блогу

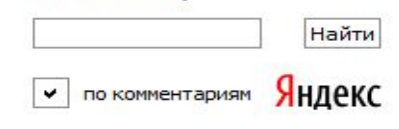

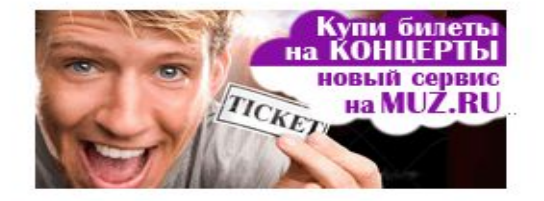

« Март 2010 »

# **По наличию/виду мультимедиа**

- Текстовый блог основное содержание составляют тексты.
- Фотоблог основное содержание составляют фотографии.
- Музыкальный блог основное содержание составляет музыка.
- Подкаст и блогкастинг основное содержание блога надиктовывается и выкладывается в виде MP3-файлов.
- Видеоблог основное содержание представлено в виде видеофайлов.

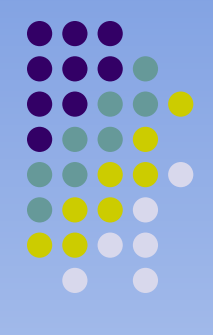

# **Услуга WWW**

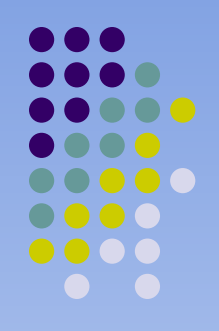

• Ви́ки — (англ. wiki) веб-сайт, структуру и содержимое которого пользователи могут сообща изменять с помощью инструментов, предоставляемых самим сайтом.

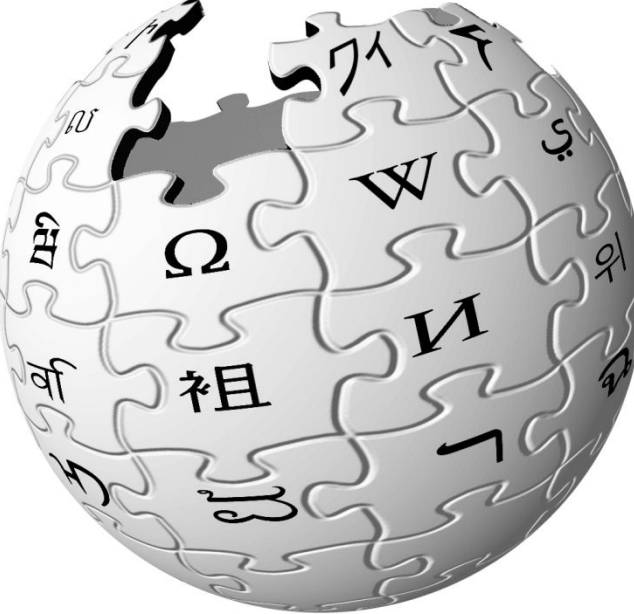

# 2. Электронная почта (E-mail)

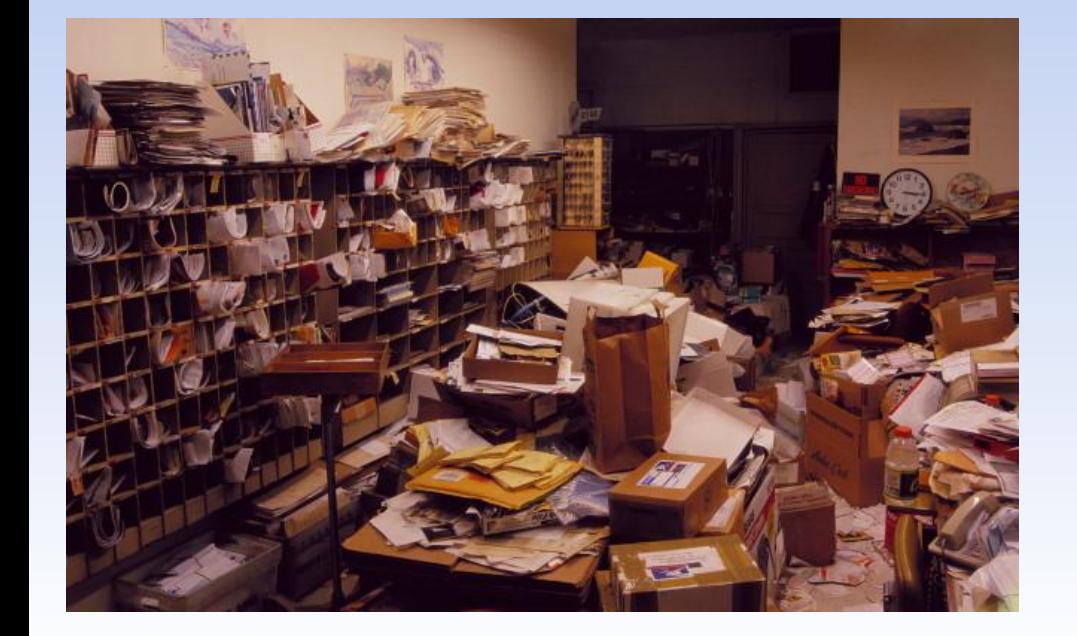

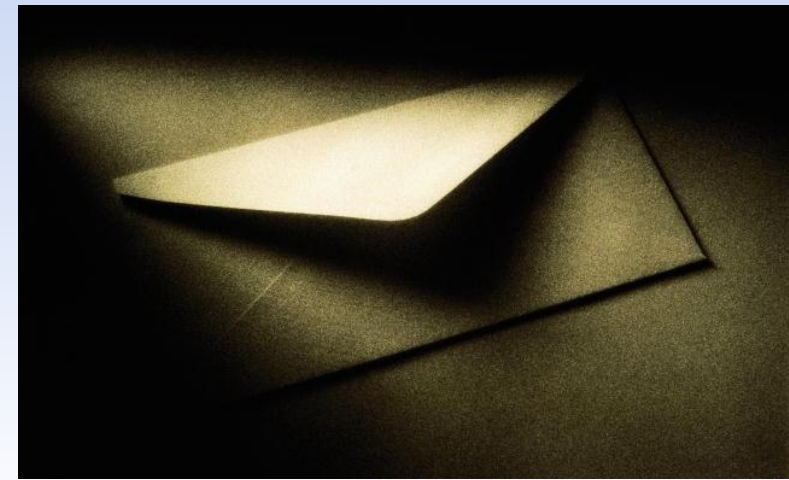

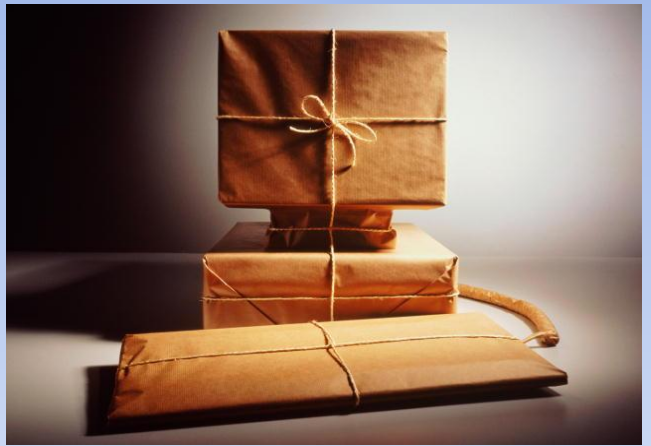

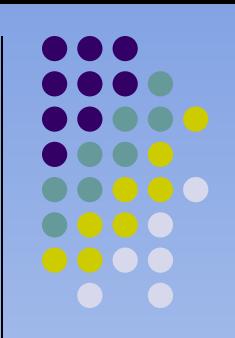

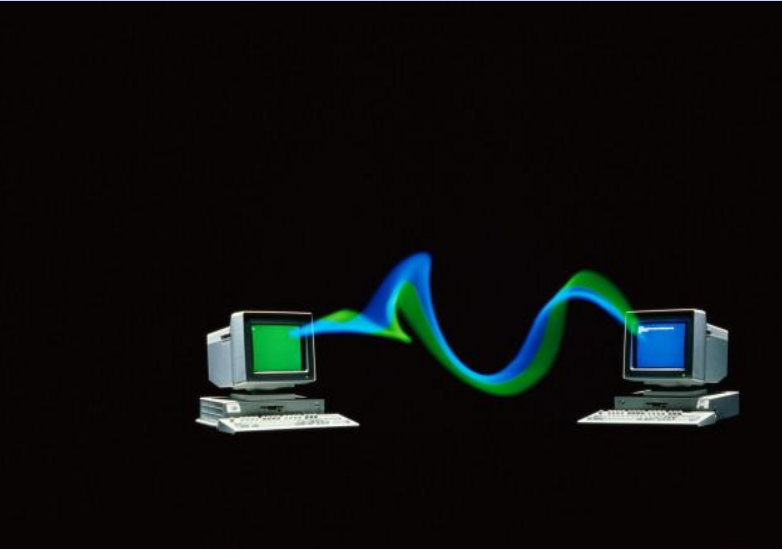

 Электронная почта — это система, позволяющая пользователям отправлять сообщения через модем или сетевое соединение с одного компьютера на другой.

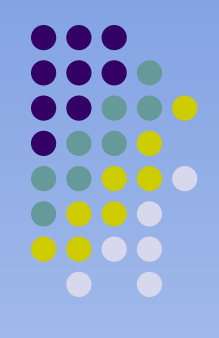

**Преимущества электронной почты** *по сравнению с традиционной "бумажной"* 

#### *почтой:*

- *● Оперативность доставки и получения*
- *● доставка обходится дешевле*
- *● возможно автоматическое получение уведомления о вручении*
- *● Письма не теряются и доставляются круглосуточно*
- *● Адрес привязан не к географической точке, а к конкретному человеку и др.*

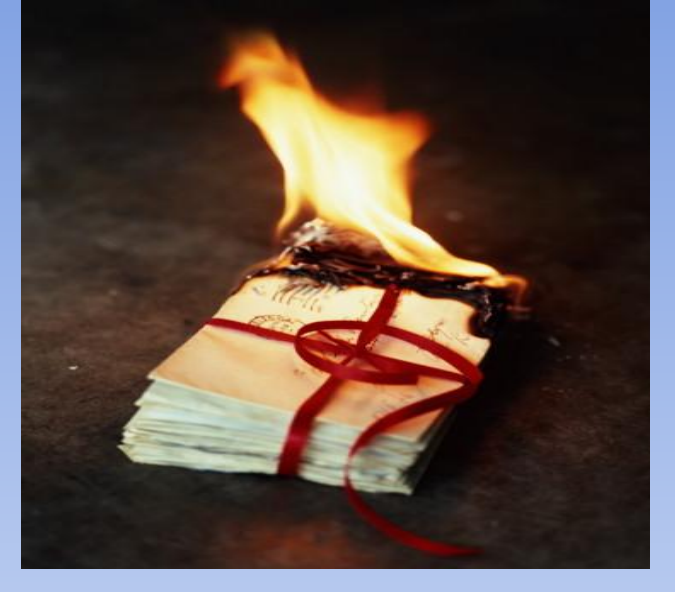

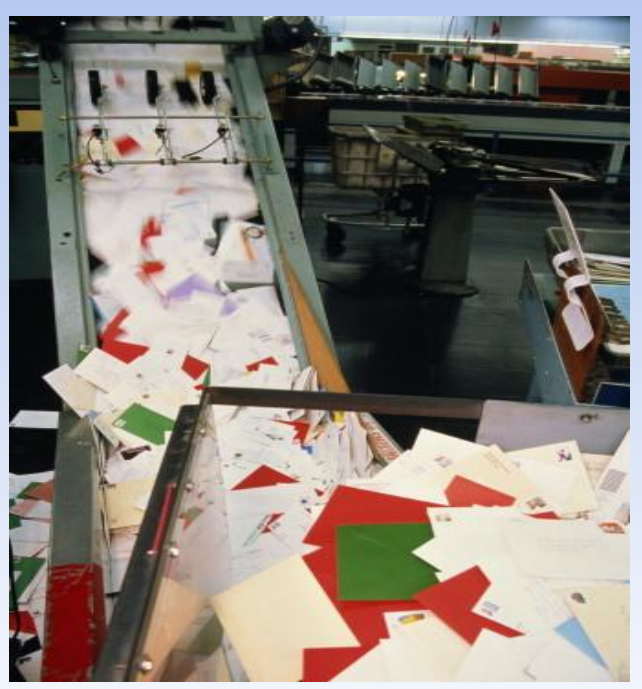

# **Адреса в Интернете имеют форму**

**представляет из себя несколько символьных полей, разделенных точками.**

*пользователь@домен*

**Например, электронный адрес кафедры ТДК :** tdk@art.kemerovonet.ru

#### Почему значок в адресе  $\langle \langle \mathcal{O} \rangle \rangle$  называется «собакой»?

 Говорят, когда-то давно, когда компьютеры еще «не умели» рисовать на экране, была популярной одна компьютерная игра. Там надо было проходить лабиринт, который изображался значками «-», «!» и «+», а разные предметы и персонажи тоже изображались символами. И у главного героя этой игры того, кем надо было управлять с клавиатуры, — по сюжету была маленькая собачка, которую он мог пускать вперед себя на разведку. Эта собачка как раз и изображалась символом «@».

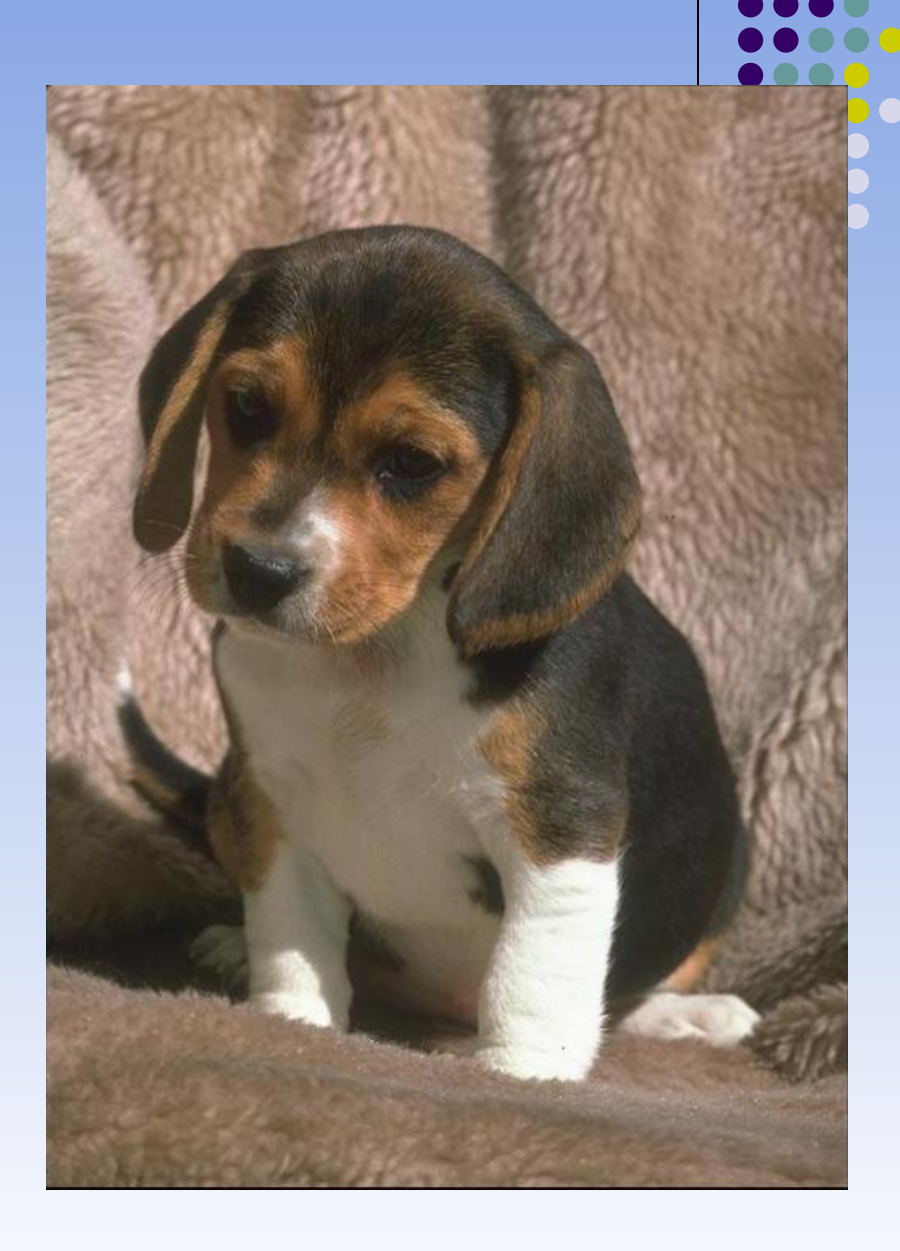

#### **У разных народов символ @ и читается, и переводится по-разному.**

- Чаще других животных фигурирует обезьяна.
- В Болгарии кльомба или маймунско А «обезьяна А».
- В Нидерландах apenstaartje «обезьяний хвостик».
- В Израиле этот символ называют «штрудель».
- В Испании, во Франции и в Португалии как и мера веса «arroba».
- В немецком языке используются названия «Affenschwanz», «Affenohr», «Affenschaukel», «Klammeraffe» – «обезьяний хвост», «обезьянье ухо», «скрепка-обезьяна».
- $\overline{B}$  Италии chiocciola «улитка».
- В Корее, Испании, Турции и на эсперанто «улитка».
- В Дании и Норвегии snabel-а «рыло А».
- В Голландии, Румынии, Словении «обезьяна»
- В Хорватии маймун «обезьяна».
- В Греции «мало макарон».
- В Венгрии «червь, клещ» и «хвостик свиньи».

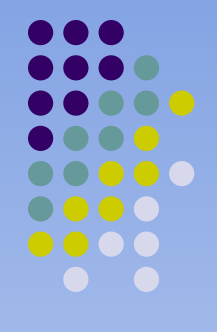

### Формат электронного сообщения

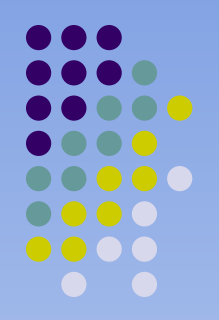

*● На сегодняшний день общепринятым форматом является MIME (MIME Multipurpose Internet Mail Extensions) Любое сообщение в этом формате состоит из заголовка и тела сообщения.* 

# Заголовок

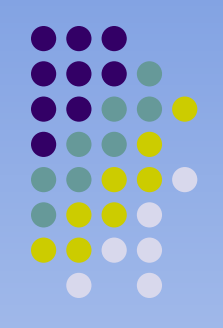

 **обязательно включает в себя четыре основных поля:**

- *● адрес отправителя (From);*
- *● тема сообщения (Subject:);*
- *● адрес получателя (To:);*
- *дата (Date:).*

# Тело

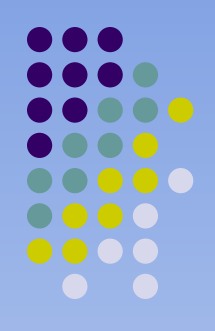

*● Тело сообщения состоит собственно из содержания сообщения. В качестве тела может выступать обычный текст.* 

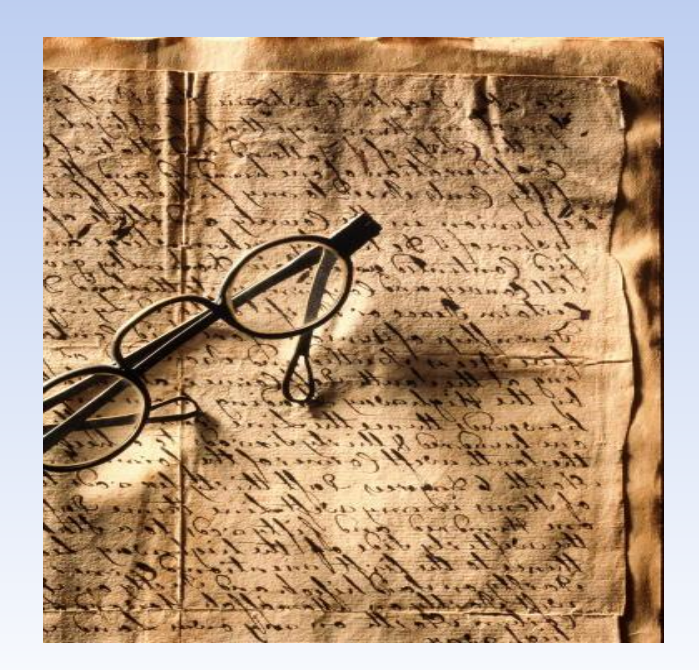

# **Виды почтовых ящиков**

- *● «привязанных» к конкретному компьютеру*
- *● в Интернете*

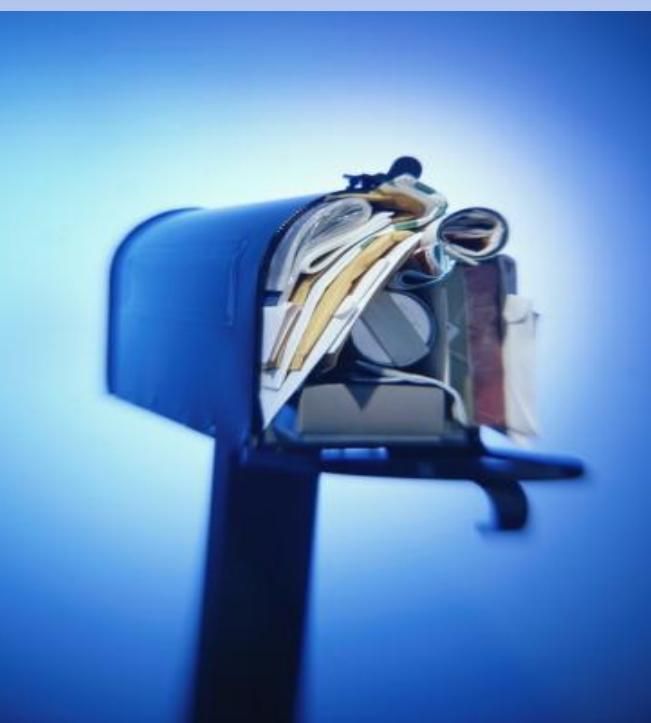

# **Адреса общедоступных почтовых серверов**

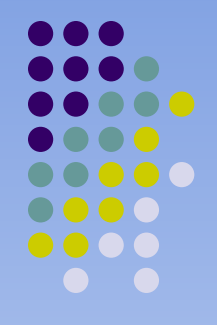

- www.yandex.ru
- www.ngs.ru
- www.mail.ru

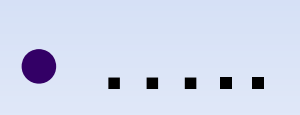

# **www.yandex.ru**

**В** Готово

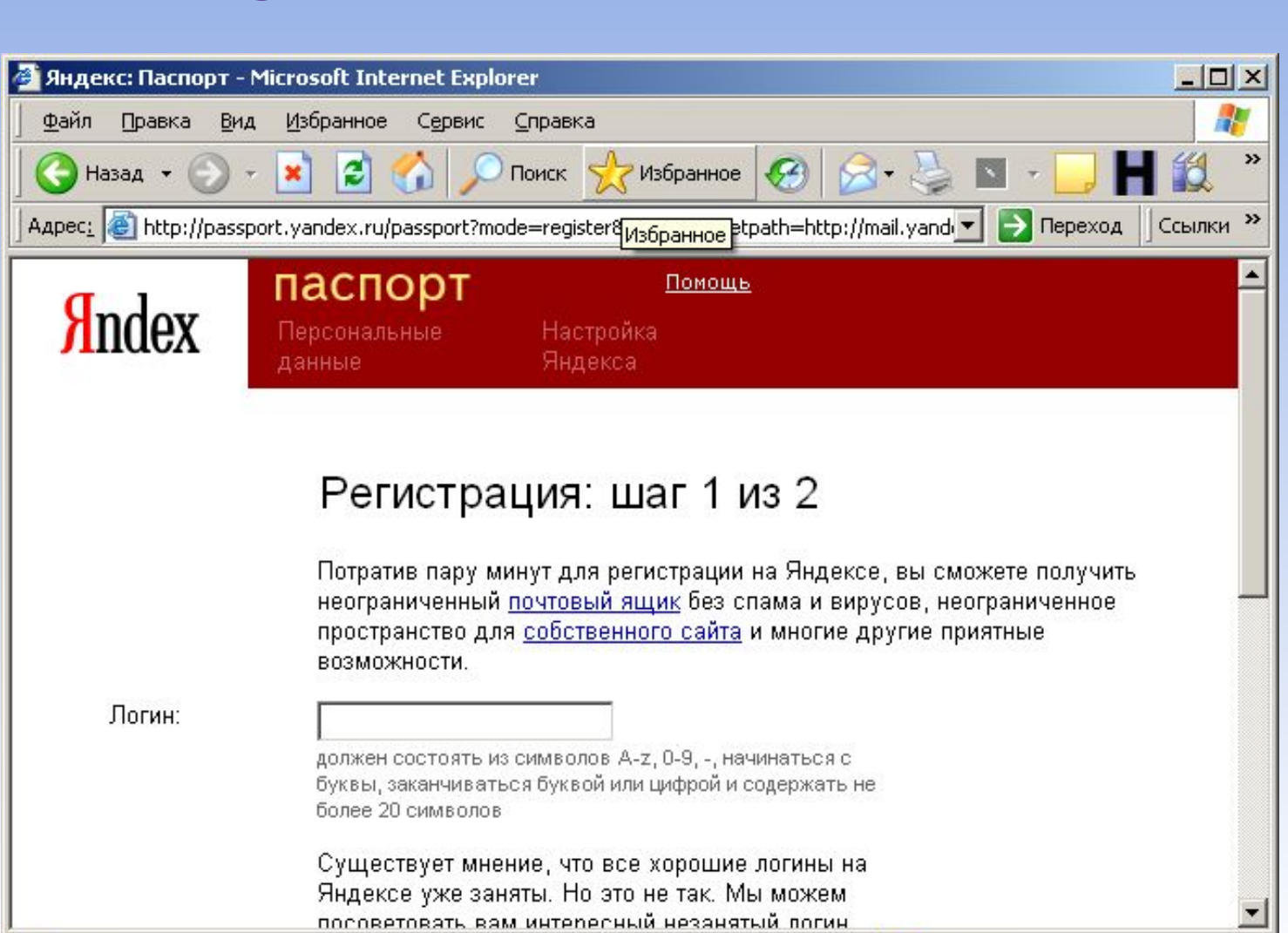

Интернет

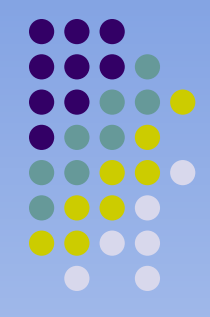

# www.mail.ru

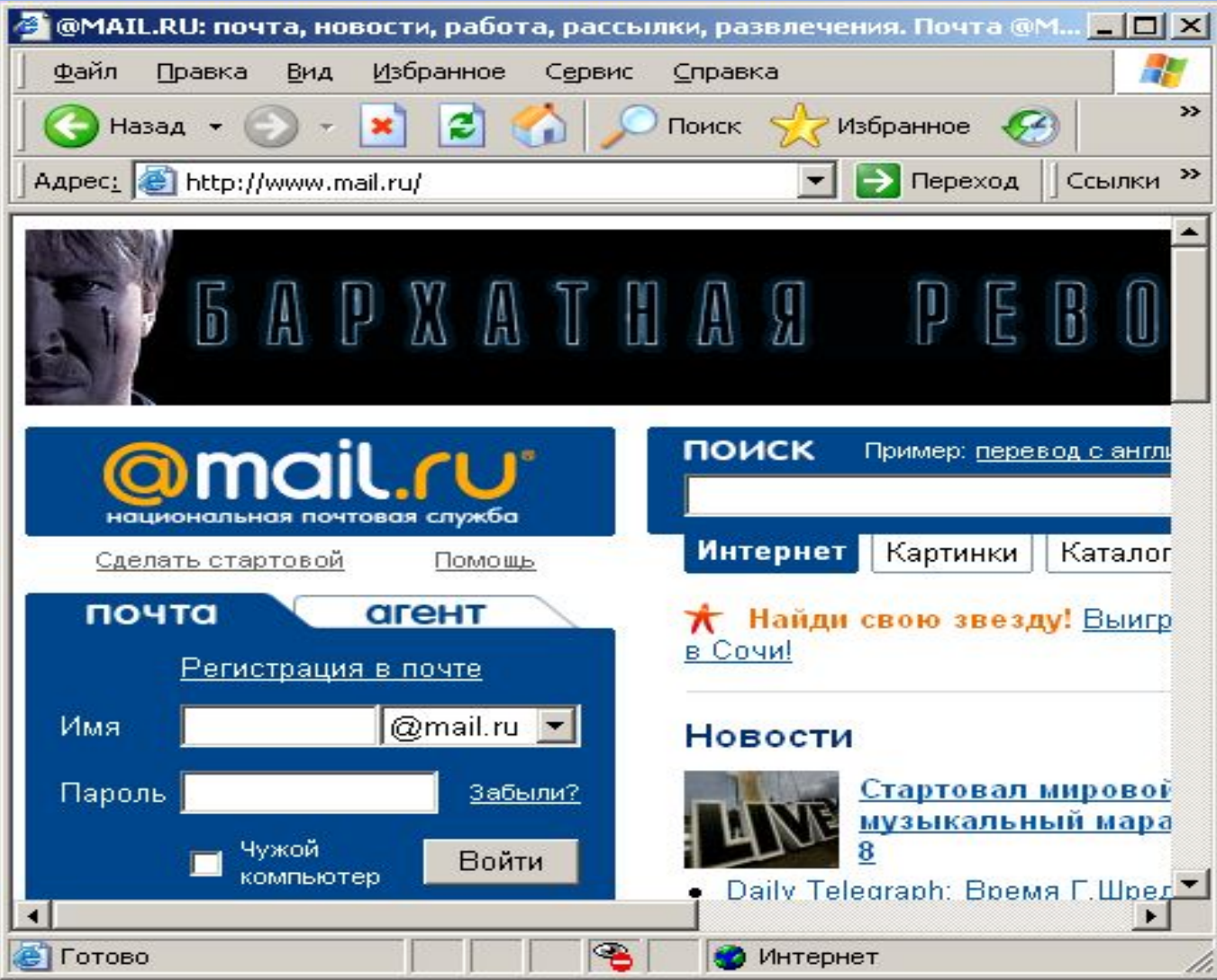

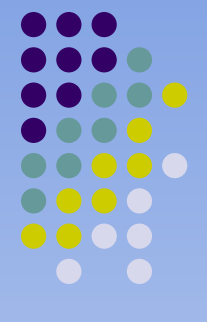

### **Почта на компьютере**

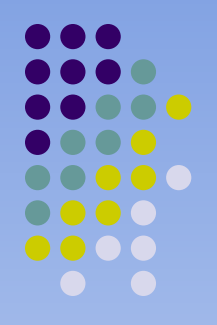

*Специальные почтовые программы:*

- *● Netscape Mail*
- *● The Bat*
- *● Microsoft Outlook Express*

# **Netscape Mail**

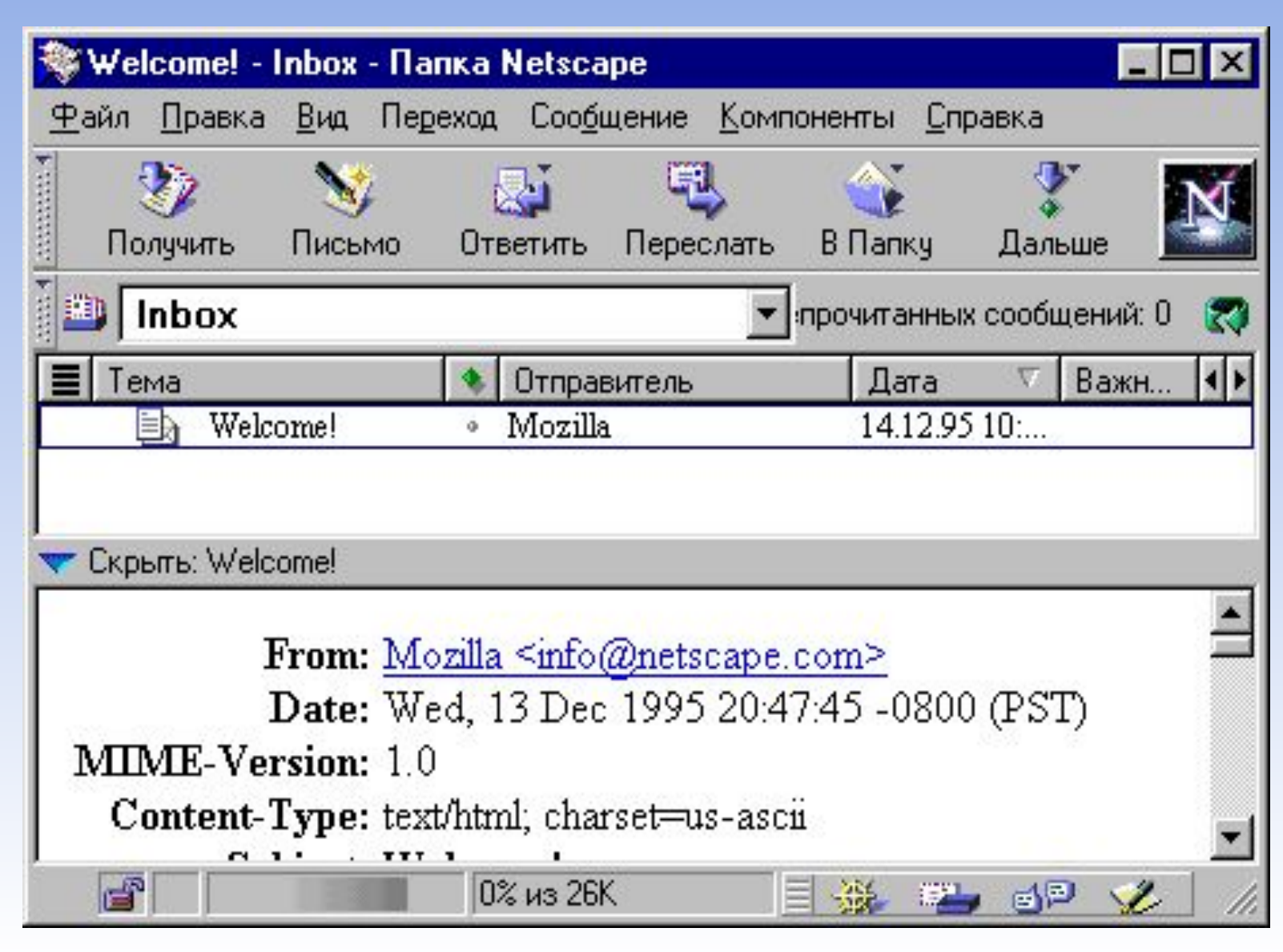

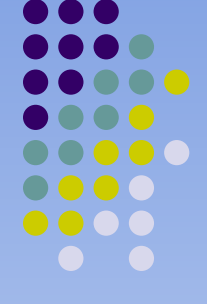

# **The Bat!**

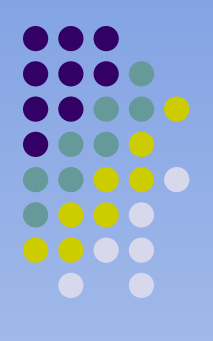

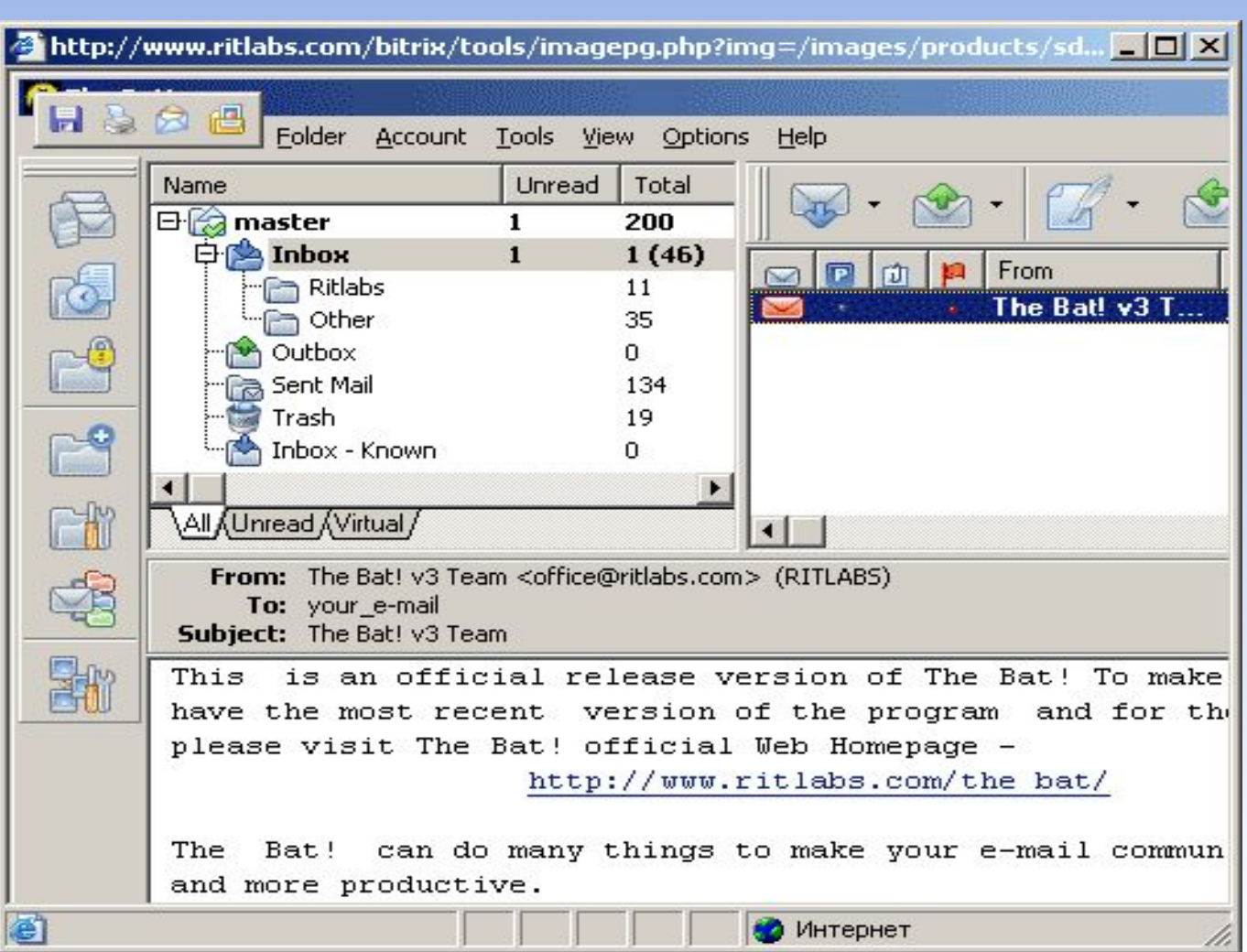

# **Microsoft Outlook Express**

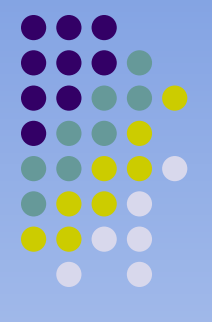

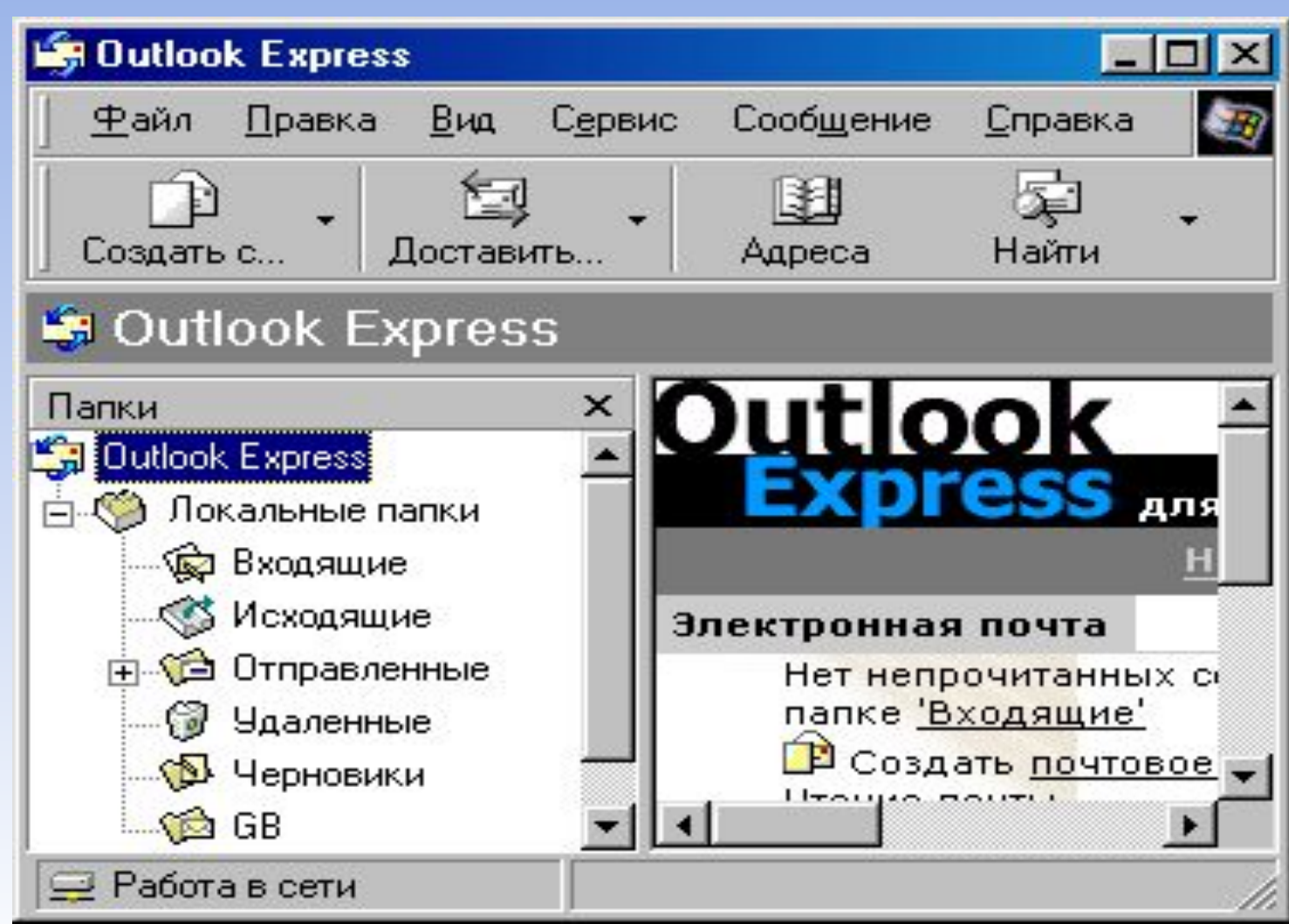

### **Правила сетевого этикета**

- 
- Правила сетевого этикета ориентированы на письменное общение, прежде всего с помощью электронной почты, и отражают специфику коммуникации, опосредованной компьютером.
- Она связана с тем, что, с одной стороны, при таком общении люди не могут использовать такие дополнительные возможности передачи информации, как интонации, мимика, жесты, а с другой, – ограничены необходимостью оплаты услуг сетевых сервисов.

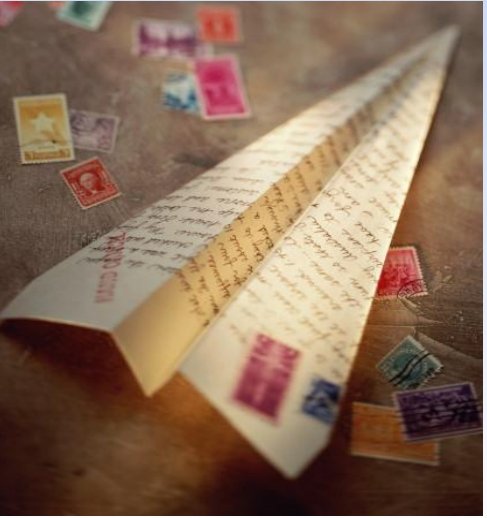

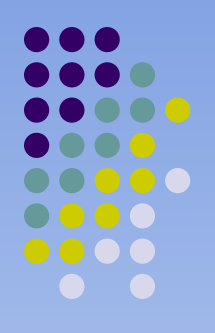

• Если адрес получателя не был дан вам лично или не получен из открытых источников, то полученное от вас сообщение может рассматриваться как несанкционированная получателем рассылка, которую получатель вправе не читать.

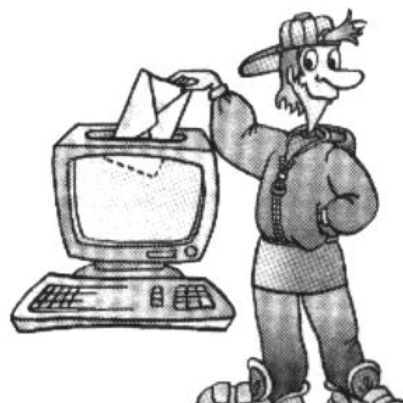

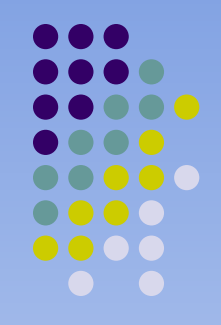

• Несанкционированная массовая рассылка писем называется спамом и считается грубым нарушением правил сетевого этикета.

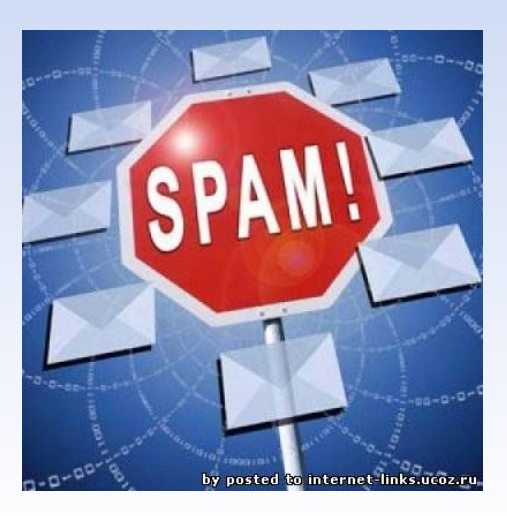

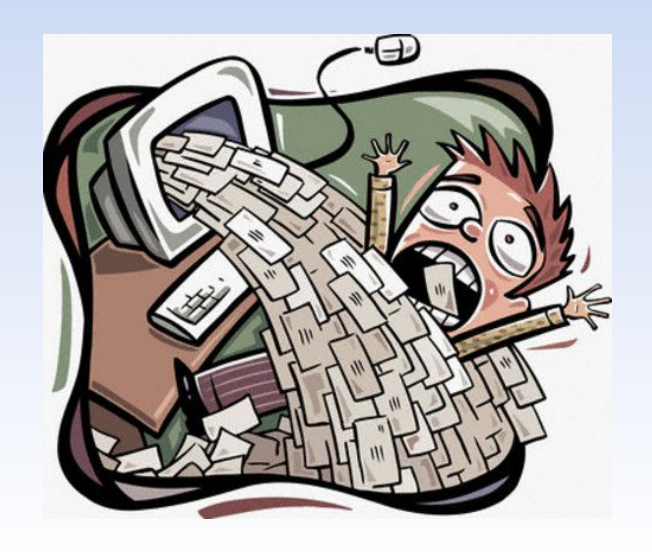

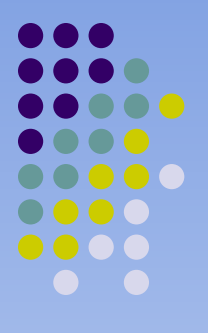

• Не следует открывать письма, отправитель которых вам неизвестен, и ни в коем случае не открывать прикрепленных к таким сообщениям файлов – они могут содержать вирусы.

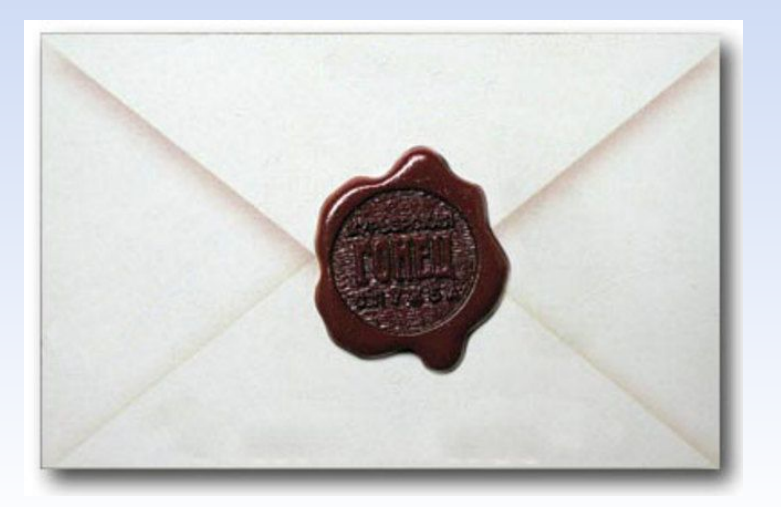

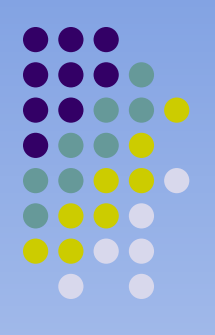

• Поле «Тема сообщения» должно быть заполнено, письма с незаполненным полем «Тема» получатель вправе удалять не открывая.

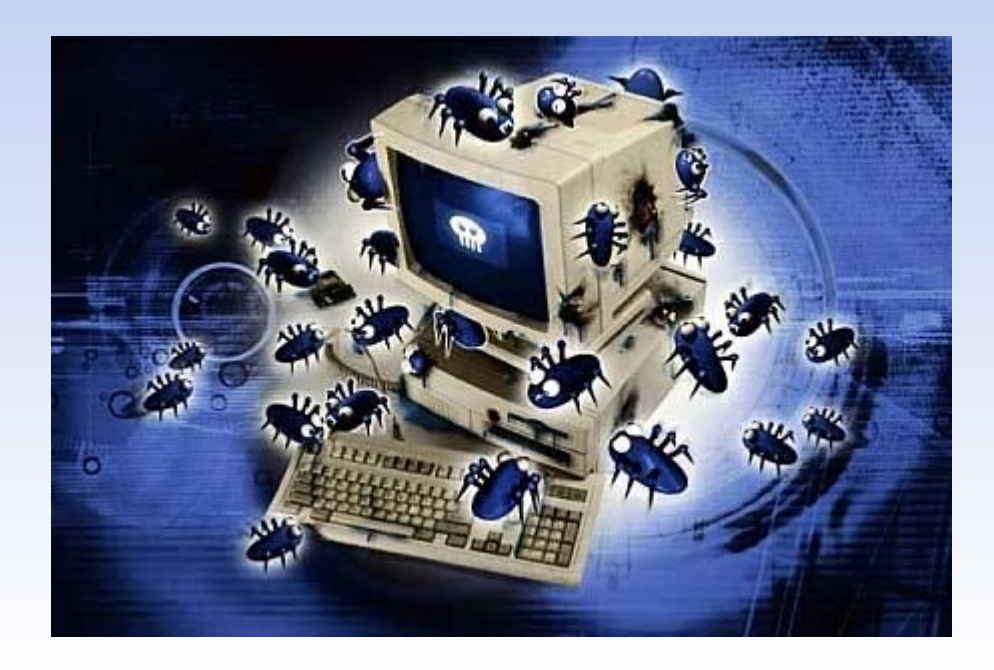

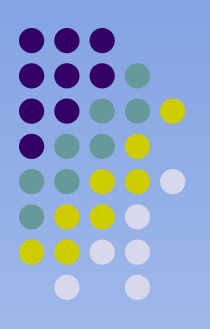

• Сообщения, отправляемые по электронной почте, должны быть краткими.

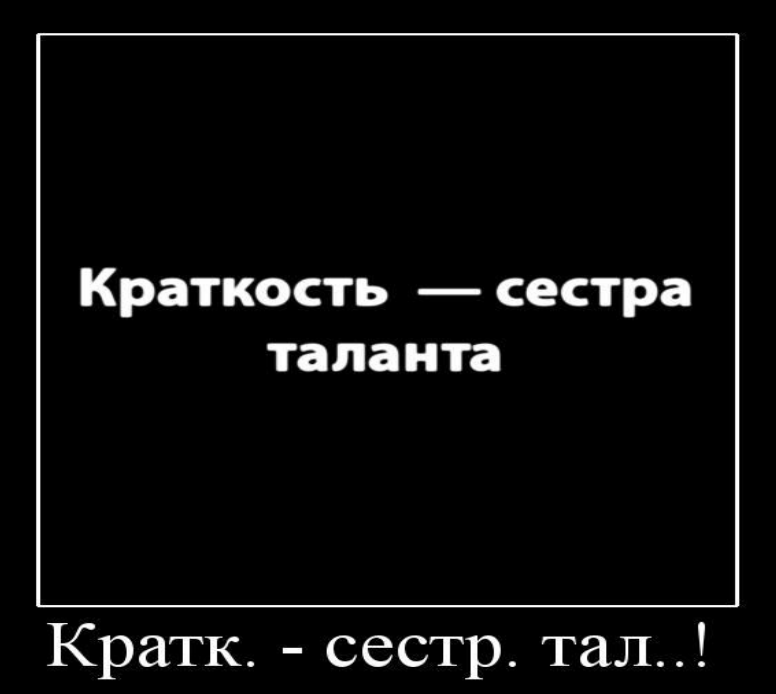

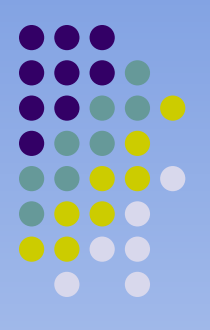

• Для акцентирования значимой информации или выражения эмоций не следует использовать ПРОПИСНЫЕ буквы – это воспринимается как эквивалент

крика и грубости.

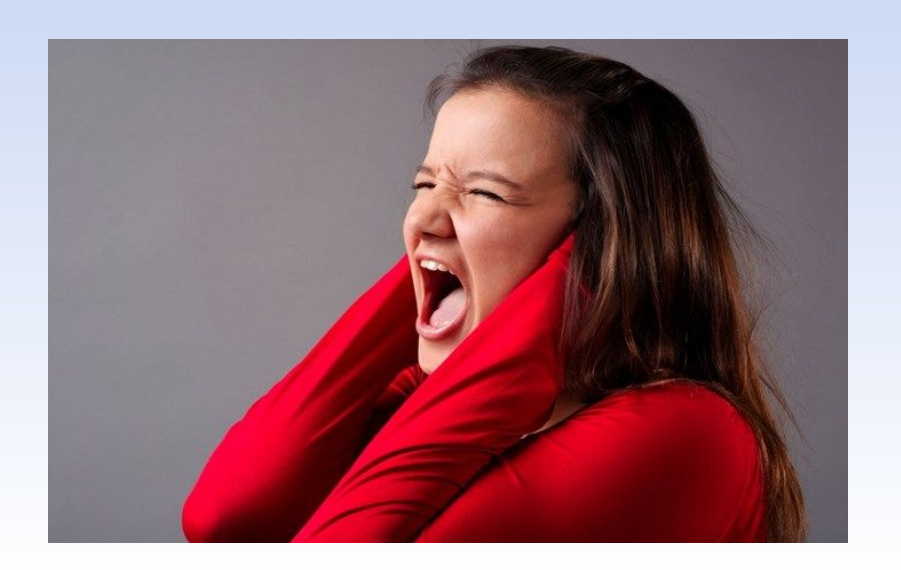

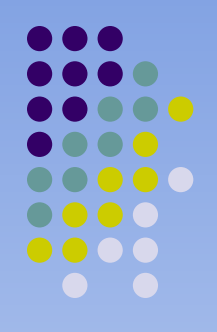

• Для выражения эмоций применяются специальные комбинации символов или графические объекты. Они используются, как правило, в неформальном общении и только в том случае, если вы уверены, что получателю понятно их значение.

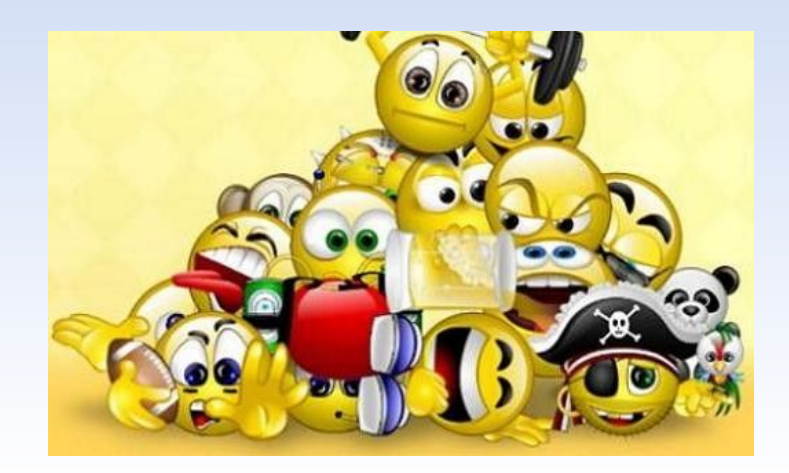

## **Сокращения в письмах:**

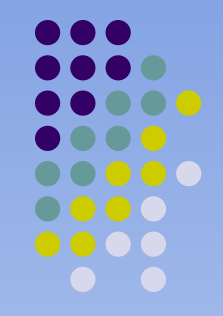

- ASAP as soon as possible как можно скорее BTW — by the way — между прочим
- FYI for your information к вашему сведению IMHO — in my humble opinion — no моему скромному мнению.
- KIT keep in touch не теряйте контакта
- TIA thanks in advance благодарю заранее FWD — forward — переслать

TX — thanks — спасибо

• В электронной переписке также используются и более замысловатые акронимы как, например, CUL8R — see you later — увидимся.

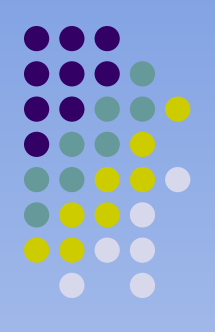

• Отправление файлов-приложений возможно только с согласия получателя.

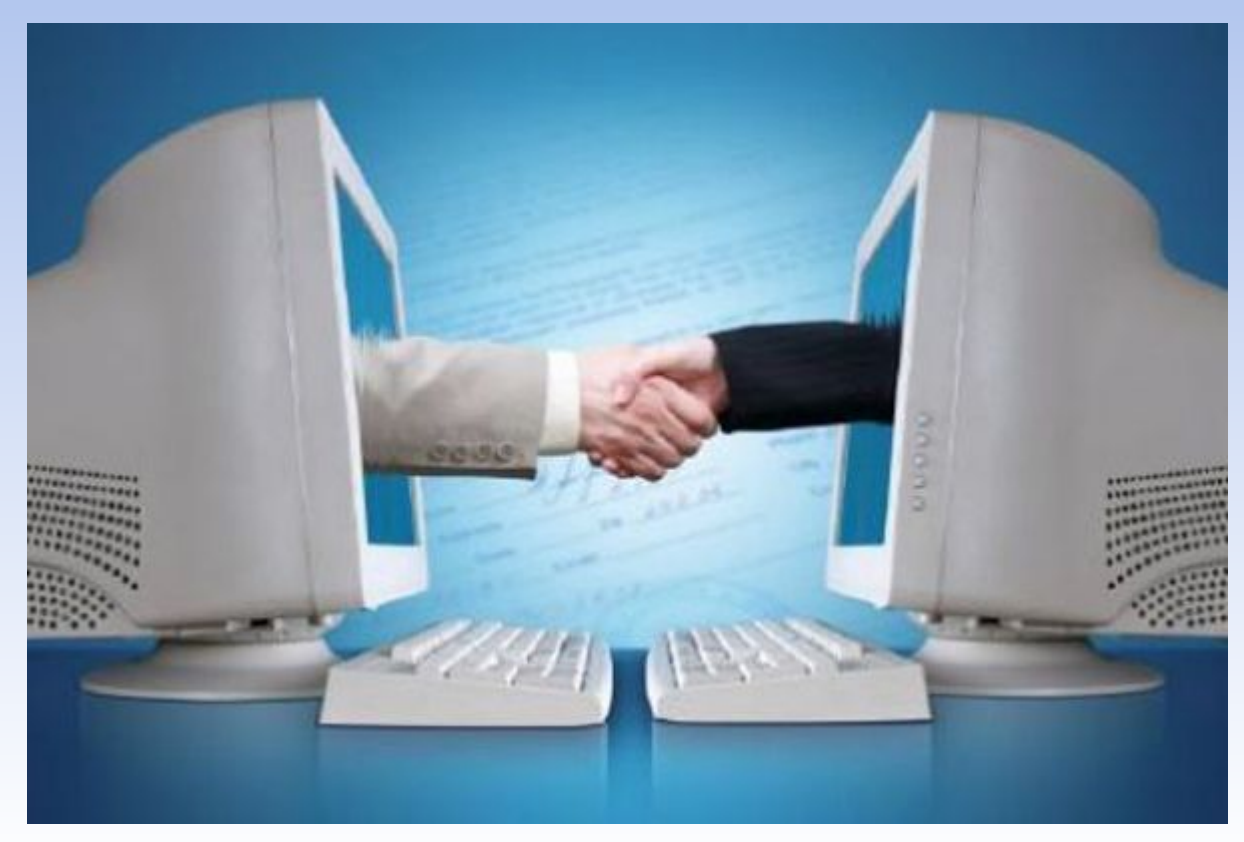

Связь по электронной почте рассматривается как «отложенный» телефонный звонок, поэтому ответ необходимо давать в течение 1–2 дней либо настроить опцию автоматического отправления уведомления о получении сообщения.

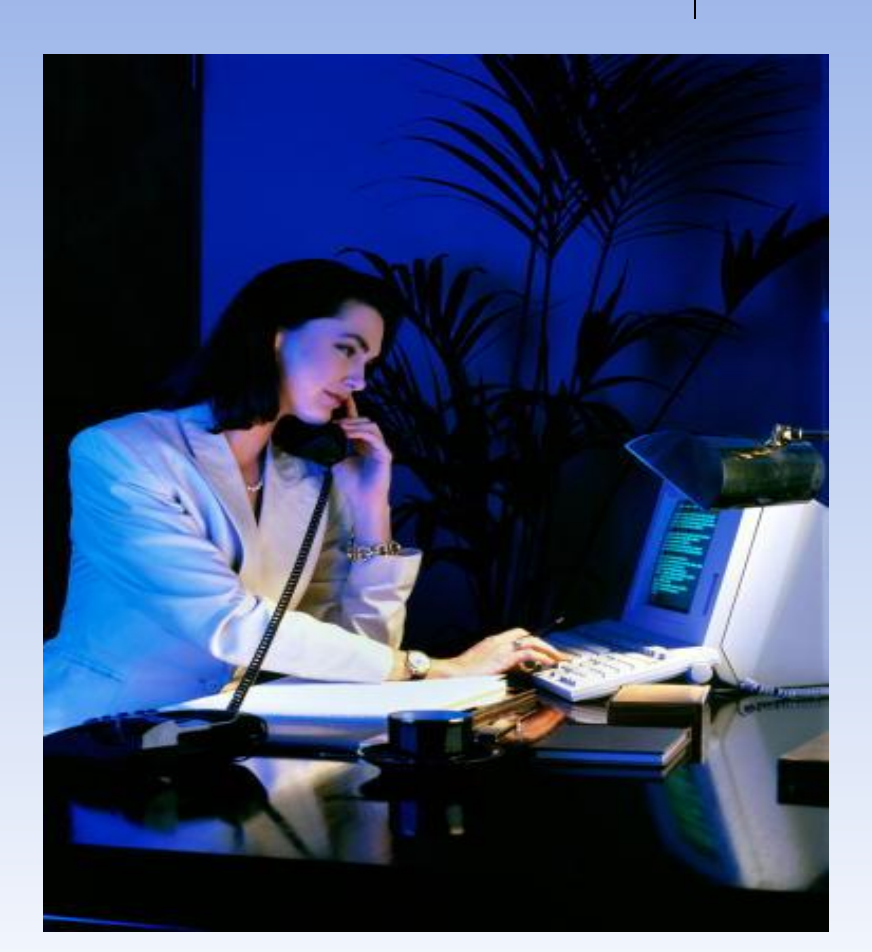

 $\bullet$ 

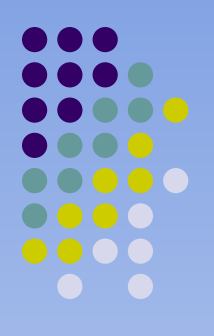

При обращении по адресу организации или сетевой службы можно повторно отправлять сообщения, не дождавшись ответа в течение недели. Более частое обращение может рассматриваться как спам.

По материалам: Симонович С., Евсеев Г. Новейший самоучитель по работе в Интернете. –

### **Спасибо за внимание !**

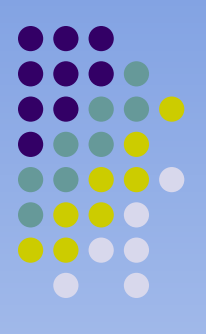

**Контактная информация** 

**Тараненко Любовь Геннадьевна Кафедра ТДК КемГУКИ 8 384 358368 E-mail: tdk@art.kemerovonet.ru**